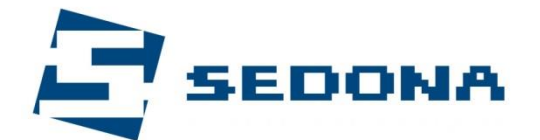

772

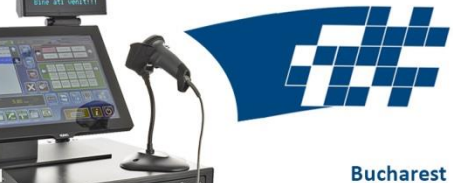

66 Traian Street District 3, cod 030576 Phone: +40-21-327-8727

EXPERTS IN RETAIL AND RESTAURANT POS SOLUTIONS

Constanta, 13 Tepes Voda St., cod 900189 Phone: +40-372-033662

J13/970/2002 contact@aparaturafiscala.ro www.AparaturaFiscala.ro

## **Cash register transfer procedure from a company to another**

Thank you for choosing Sedona! In order to transfer a cash register from a company to another you would have to follow the next steps:

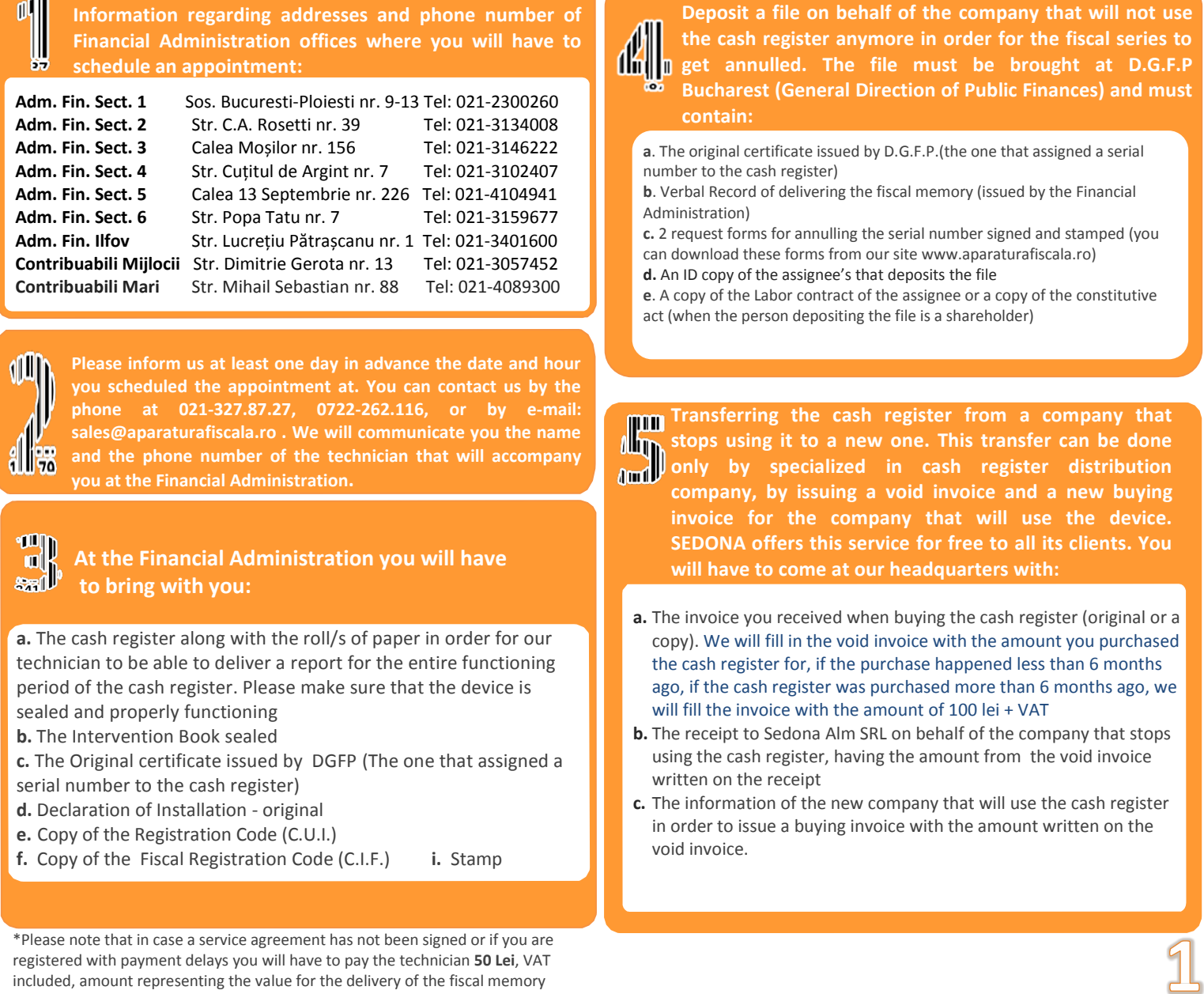

## **The next steps must be followed by the new company that will take over the cash register:**

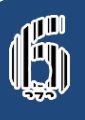

**Purchasing and installing a new fiscal memory into the cash register. You can either do this when coming in our headquarters for the transfer procedure (step 3) or along with the process of reactivating the fiscal memory. The price of a new fiscal memory is 260 Lei, VAT included, and within this amount you will receive: the set of books (Interventions Book and Special Register), assemblage, activating the fiscal memory, introducing PLU articles, and training.**

## **ODDNA Going at D.G.F.P with a file we help you prepare, the file must contain the cash register's papers and some of your company's papers. Please make sure that the file contains:**

**a.** Copy of the invoice (from us) and the proof of payment (receip or money order)

- **b.** Distribution notice (from us)
- **c.** Verbal record of sealing (from us)
- **d.** A copy after the warranty
- **e.** A copy after the Registration Code (C.U.I)
- **f.** A copy after the Fiscal Registration Code (C.I.F)

**g.** A copy after the papers of the location where the cash register will function (in case it won't function at the social headquarters). Ex: rent certificate<br> **h** 2 stamped and

- **h.** 2 stamped and signed form requests<br>**i.** An ID Copy of the assignee's that dep
	- **i.** An ID Copy of the assignee's that deposits the file

**j.** A copy of the Labor contract of the assignee or a copy of the constitutive act (when the person depositing the file is a shareholder)

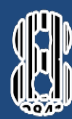

**Once you have obtained the Certificate from D.G.F.P. please contact us in order to establish a date and hour when the activating of your cash register, the programming of your PLU articles and the training of the employees should be done free of charge. You can contact us at: 021-327.87.27, 0722- 262.116, or by e-mail at: sales@aparaturafiscala.ro. The activation of the fiscal memory will take from 1 to 3 days since your request, depending on the schedule of our technicians. In case you haven't purchased a fiscal memory yet please don't forget to mention that you are calling us for a reactivation of the fiscal memory.**

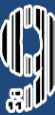

**In maximum 24 hours (except Saturdays and Sundays) after the fiscal memory has been activated you must go at the Financial Administration you belong to in order to declare the activation. When going you must bring with you:**

**a.** The Declaration of Installation (which will be given to you by our technicians) in 4 copies;

**b.** The two cash register's books, sealed: The Book of Interventions and the Special Register;

- **c.** The Certificate issued by D.G.F.P., original + copy;
- **d.** Copy of the Registration Code (C.U.I.);
- **e.** Copy of the Fiscal Registration Code (C.I.F.)

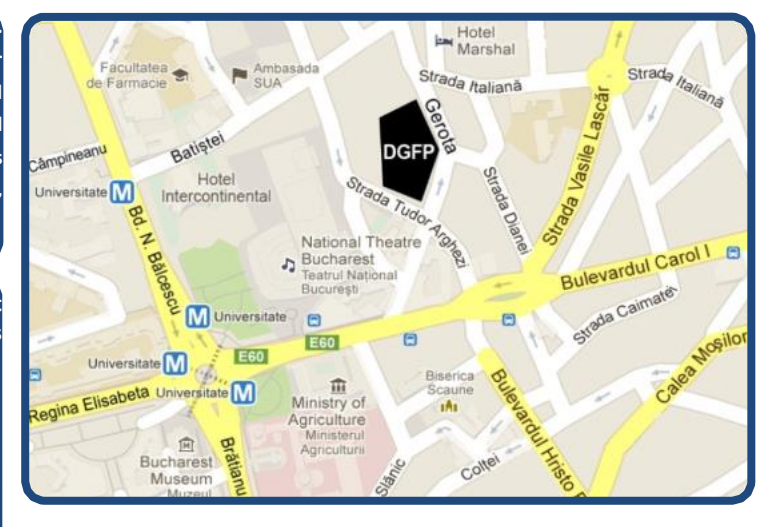

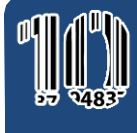

**The last step supposes you to return at D.G.F.P. with one copy of the Declaration of Instalation in maximum 7 days since the Certificate was issued.**

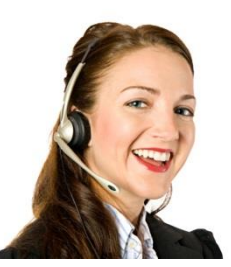

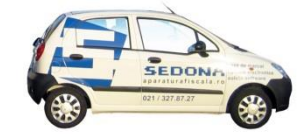

You can sign a service contract today and benefit from the best support

For any additional information, please visit *[www.aparaturafiscala.ro](http://www.aparaturafiscala.ro/)* . For any suggestions or complaints, we are happy to answer at 0722-708682, 0723-370717.

*Thank you!*